## **Programowanie zdalne modułów BasicGSM2 i MultiGSM2.**

Moduły nowej serii BasicGSM/MultiGSM umożliwiają zdalne programowanie poprzez sieć GSM(GPRS). Do połączenia po stronie instalatora nie jest wymagany modem serwisowy. Komputer serwisowy musi mieć tylko aktywne połączenie z internetem.

Opis procedury zdalnego programowania.

- Upewnić się , że w module z którym chcemy się połączyć jest dostępna transmisja GPRS
- Poziom sieci GSM minimum 2 "kreski"

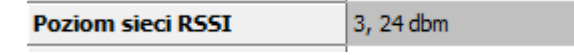

• w module muszą być ustawione poprawnie parametry APN operatora np.

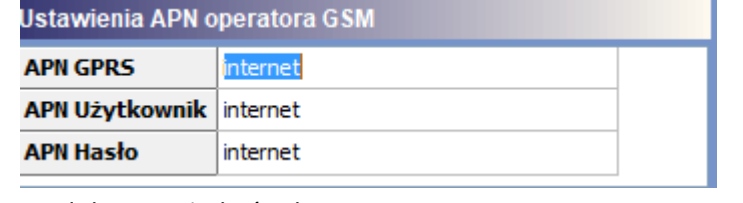

• moduł nie może być uzbrojony

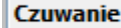

• otworzyć plik z ustawieniami modułu (ważna jest zgodność ID płyty i klucz szyfrujący oraz hasło komunikacji z komputerem)

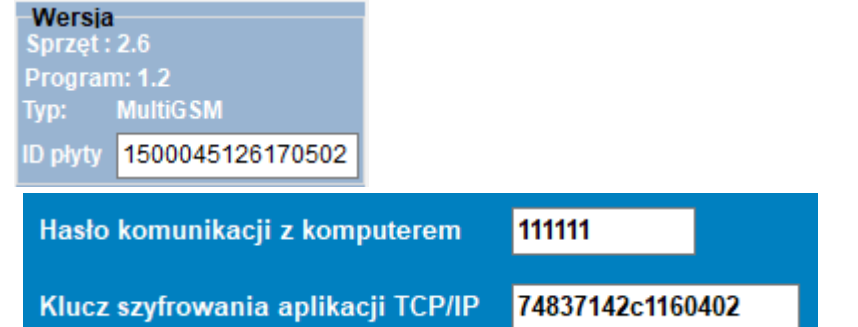

• kliknąć ikonkę połączenia zdalnego

- wysłać sms inicjujący połączenia pod numer urządzenia w formacie [kodsms] connect np.: **1111 connect** należy pamiętać że numer telefonu z którego wysyłamy sms musi być na liście jeżeli zaznaczona jest opcja **Z Sterowanie sms możliwe tylko dla numerów z listy**
- poczekać na zakończenie procesu parowania/łączenia, pojawi się migająca ikonka połączenia zdalnego (antenka)
- w przypadku błędu/braku połączenia powtórzyć procedurę za kilka minut
- w celu zakończeniu programowania kliknąć in konkę, moduł automatycznie się zresetuje i uruchomi z nowymi ustawieniami

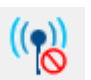